### **Special Event Operations ArcGIS Solution**

## **Frisco Variant**

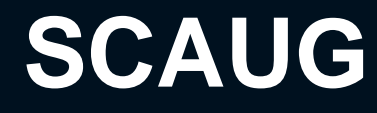

**April 2024**

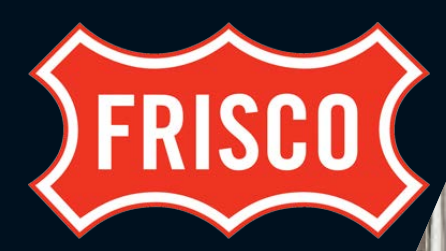

**Chris Shuma, GISP - Senior GIS Analyst**

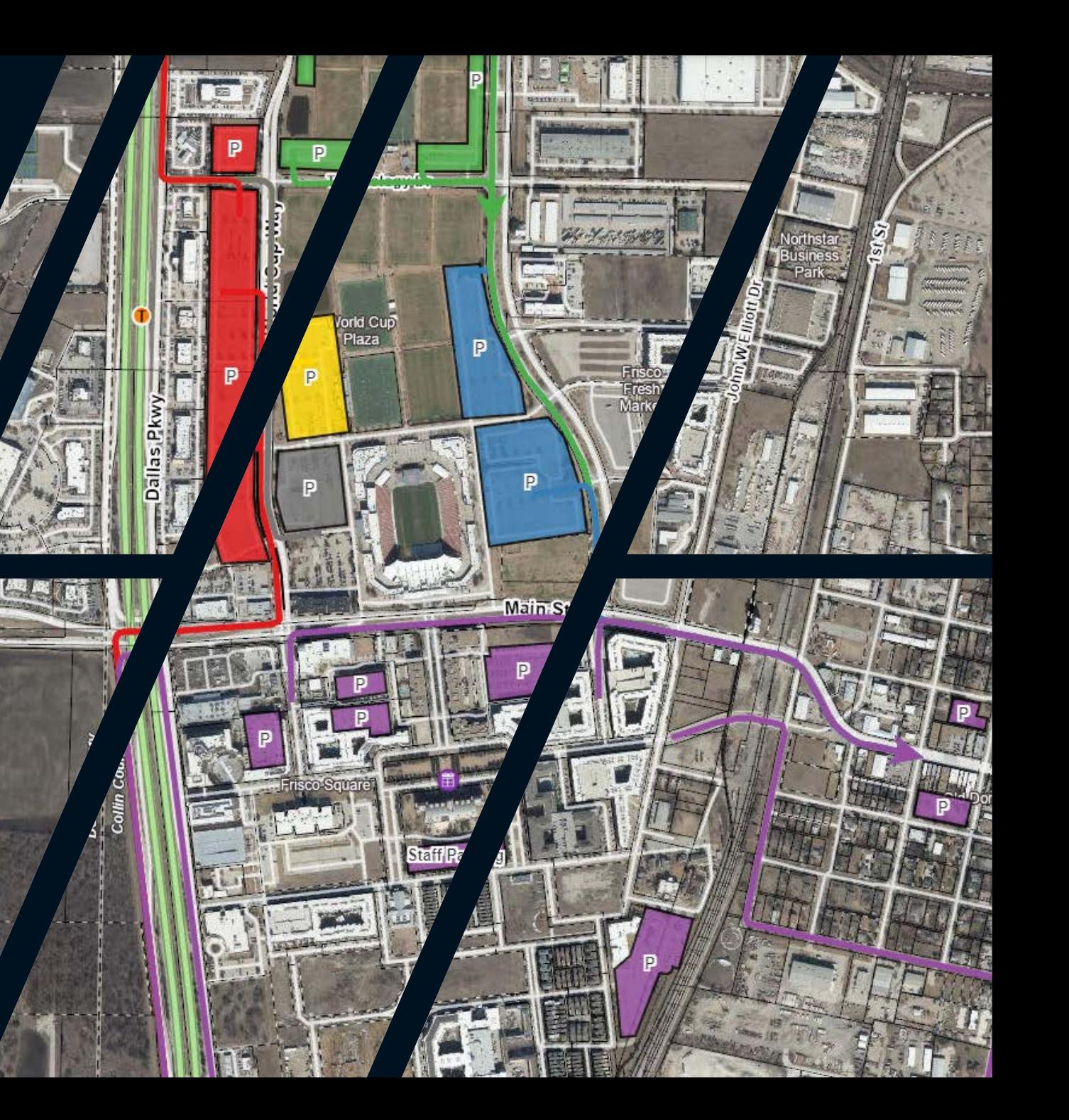

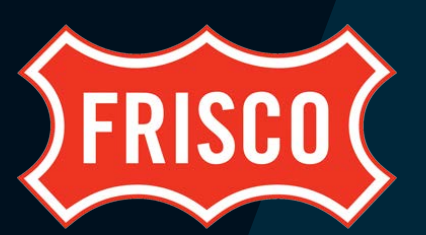

# **OVERVIEW**

**- BACKGROUND**  DEVELOPMENT **CHALLENGES** FUTURE

This presentation will review the needs of the City of Frisco, dive into the Special Event Operations ArcGIS Solution, and show the steps taken to transform the solution for the purposes of the City of Frisco.

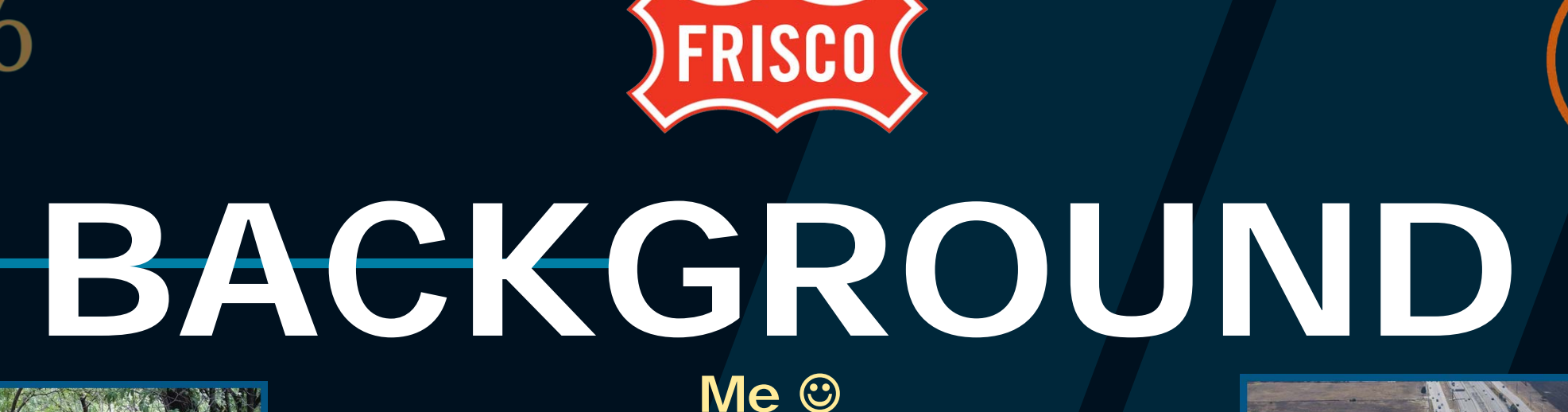

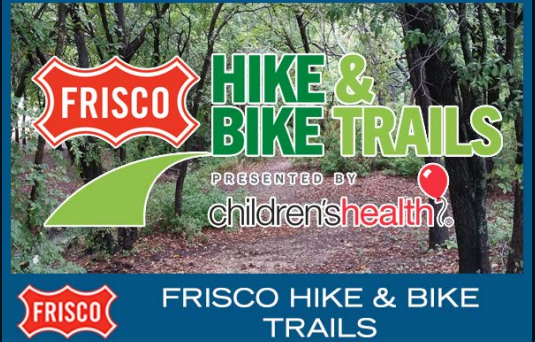

**City of Frisco BIS Consultants**

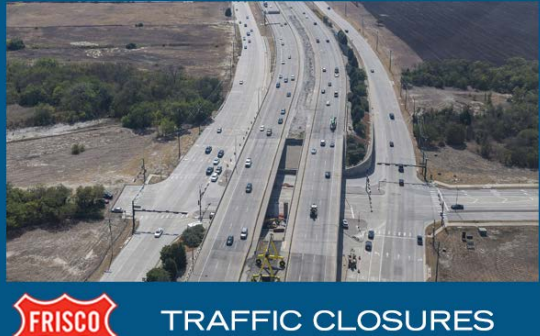

**TRAFFIC CLOSURES** 

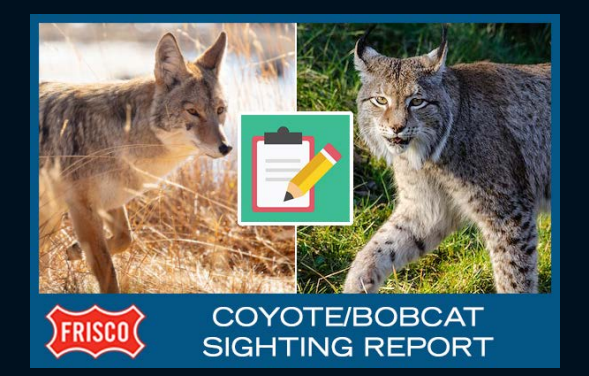

## **University of Texas at Dallas Valparaiso University**

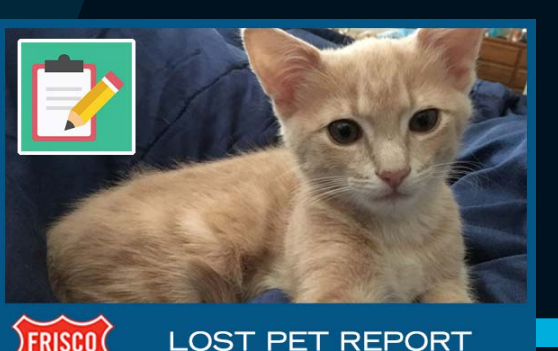

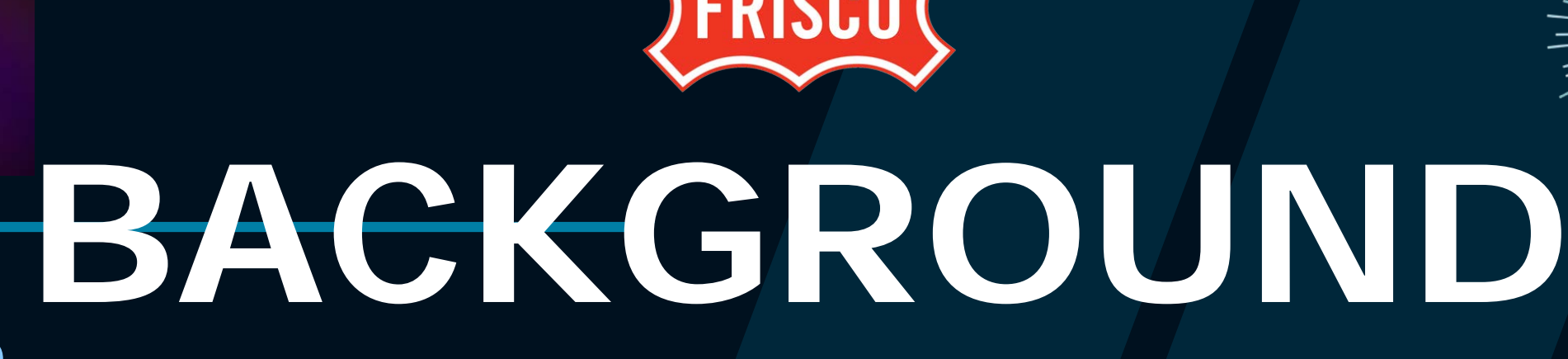

### • **WHO**

o Frisco Engineering, IT, Police, Fire, Parks, Visit Frisco, Event Organizers, more?!

### • **WHAT**

o Need to replace My Maps product and better manage/communicate event information

### • **WHEN**

o Need a suitable replacement of My Maps by the ACM Awards in May

### • **WHERE**

o Large-scale events like Academy Of Country Music Awards, Frisco Freedom Fest, Merry Main Street

### • **WHY**

o Security – public could find out the location of officers and other sensitive information

o Better Product! Collaboration! Eventual real-time awareness and response?

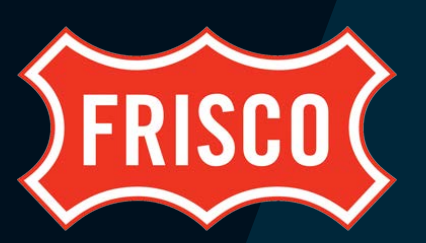

### • **ArcGIS Solution**

### • **Apps**

- **Survey123 Form**
- **Crowdsource Manager App**
- **Event Editor Apps - WAB**
- **Event Viewer Apps – WAB**
- **Copy Previous Maps Notebook**
- **Schema**

## **Google My Maps DEVELOPMENT**

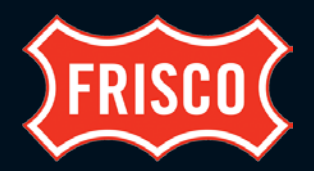

#### 1 - Map ACM Awards Q  $\equiv$ L Lebanon Rd Canopy by Hilton (3) SkyHouse Fri co Station 270 views **C**<sub>/The UPS Store</sub> Published on October 20, 2023 **SHARE** Market Street Inbound - Closures Pop Ramen Frisco & Gridiron & Cowboys - 2 Type III L Cowboys & Ave of Champ - (2) Type III akes Tennis Academy L Ave of Champs & Blue Parking - 10 Cones L Ave of Champ & Winning - 6 Cones ... 27 more Inbound - Closures as Lots Fill **nilFrisco** Ð Gridiron & Warren - 10 Cones  $\mathbf{\widehat{a}}(\mathbf{\widehat{a}}% )$ Ave of Champ & Warren - 10 Cones Gaylord & A.2 Driveway - 15 Cones  $\left( \mathbf{P}\right)$ Gaylord & Warren - 10 Cones ... 4 more B G (ಹೆ.) Inbound - PD Outside Traffic Officer 1 Officer 2  $\hat{\mathbf{p}}$ Officer 3 Officer 4 ... 17 more

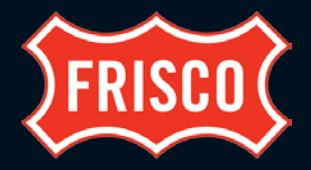

7

### **ArcGIS Solutions (arcgis.com/apps/solutions)**

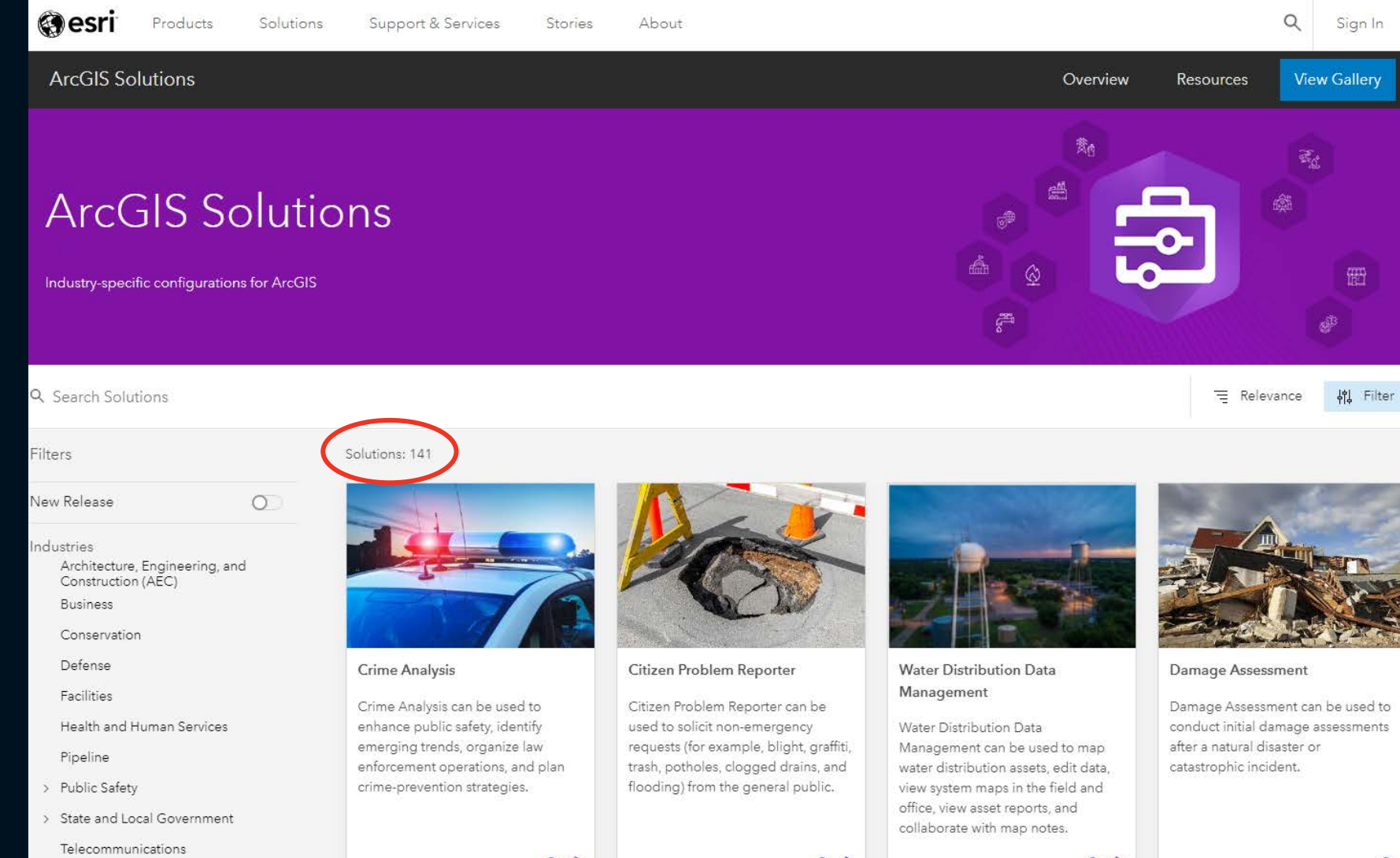

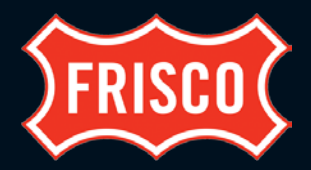

### **Special Event Operations**

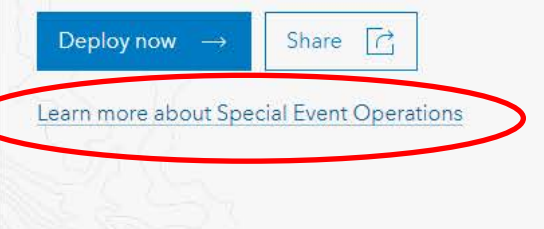

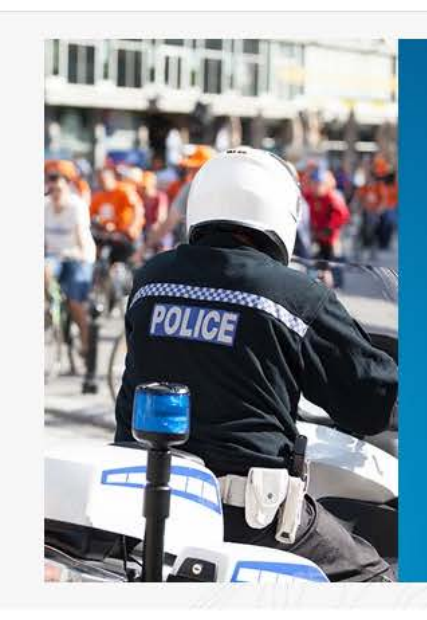

#### **Special Event Operations**

· Streamline special event planning · Improve public safety operations

#### Overview

Special Event Operations can be used to develop safety plans and monitor public safety operations during a special event.

It provides a way to collaborate in a geographic context to simplify the safety planning and operations workflows. Event information from the incident action plan can be mapped and monitored along with live event information such as weather, traffic, field reports, health and safety incidents. Special Event Operations is typically implemented by public

#### Available for

ArcGIS Online ArcGIS Enterprise

#### Developed for

**Business** Public Safety State and Local Government

Close

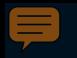

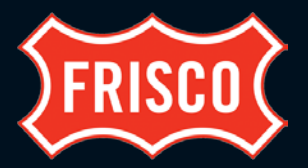

**Streamline special event planning** 

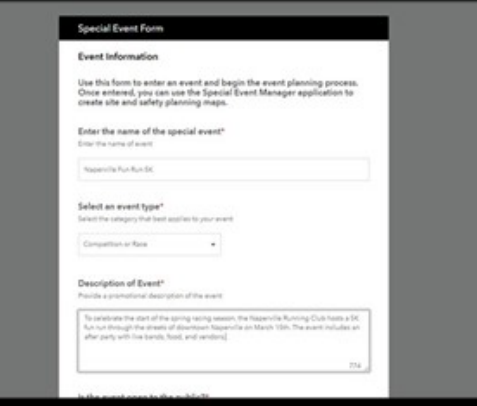

An ArcGIS Survey123 form used by public safety event planners to catalog community or special events.

#### **Streamline special event planning**

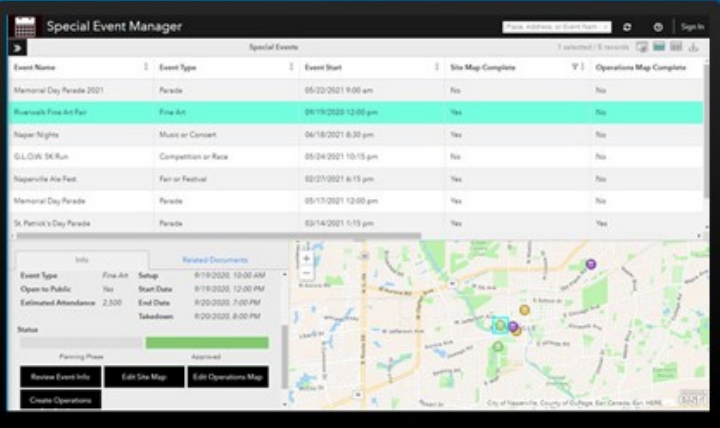

A Crowdsource Manager app used by public safety event planners to manage the status of special events during the review process.

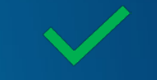

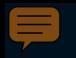

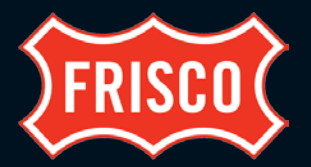

**Streamline special event planning** 

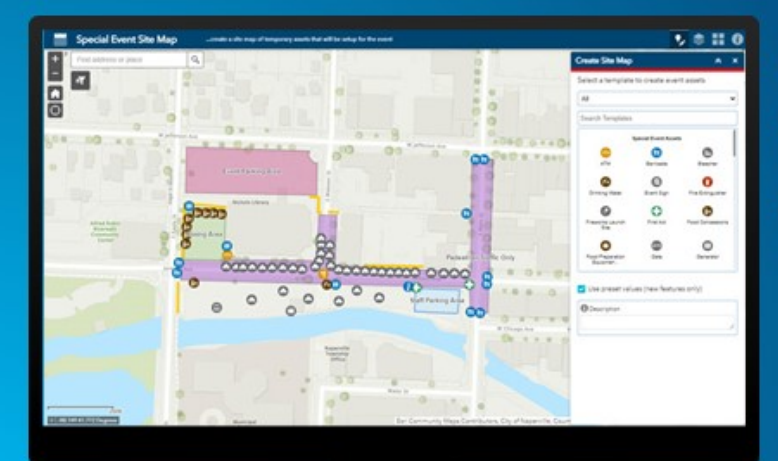

An ArcGIS Web AppBuilder app used by event coordinators to create site maps (temporary structures, routes, and so on) that accompany permit apps.

**Streamline special event planning** 

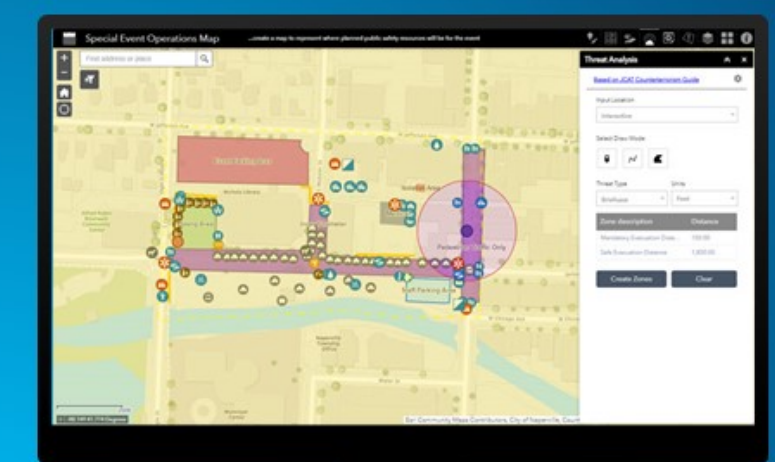

An ArcGIS Web AppBuilder app used by public safety event planners to create operations maps of public safety resources and conduct a high-level threat analysis.

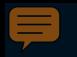

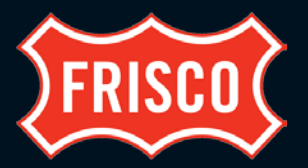

#### Improve public safety operations

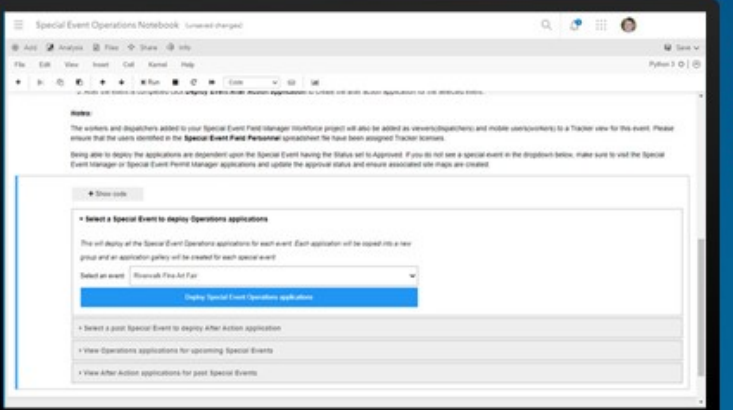

An ArcGIS Notebooks app used by public safety event planners to create unique public safety operations maps and apps for each event.

#### Improve public safety operations

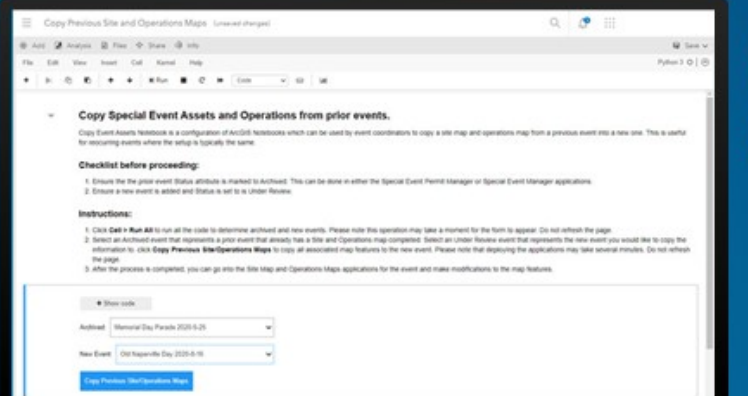

An ArcGIS Notebooks app used by event coordinators and public safety event planners to create a copy of site and operations map.

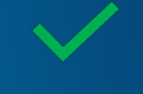

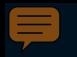

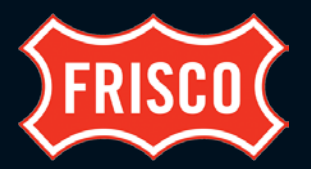

#### Improve public safety operations

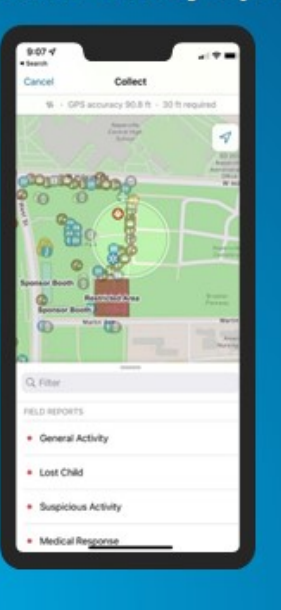

A Field Maps map used by staff to submit field reports during the event.

#### Improve public safety operations

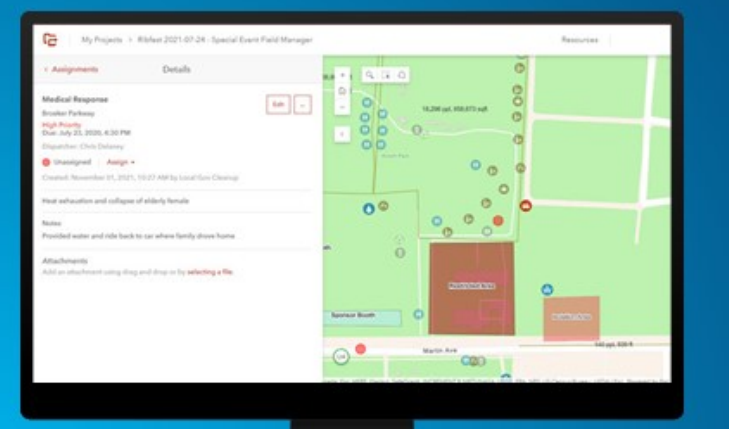

An ArcGIS Workforce project used by public safety event dispatchers to manage field reports and event assignments.

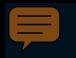

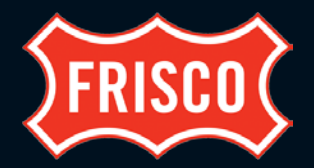

#### Improve public safety operations

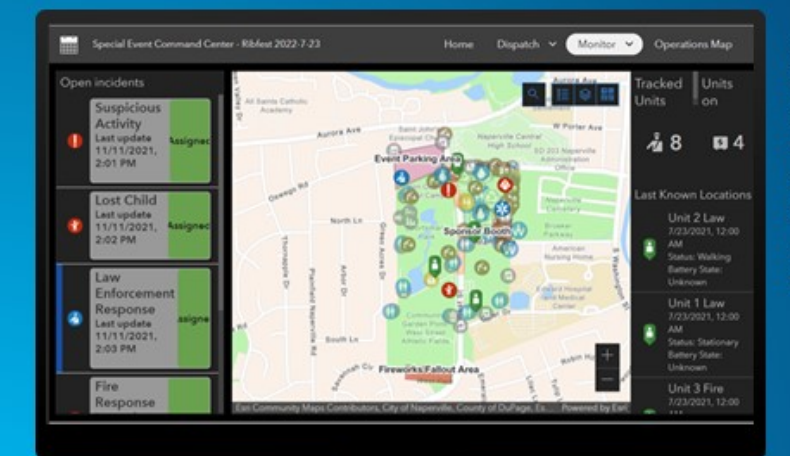

**An ArcGIS Experience Builder app used by** public safety command staff to monitor operations, weather, traffic, and health and safety issues during a special event.

#### Improve public safety operations

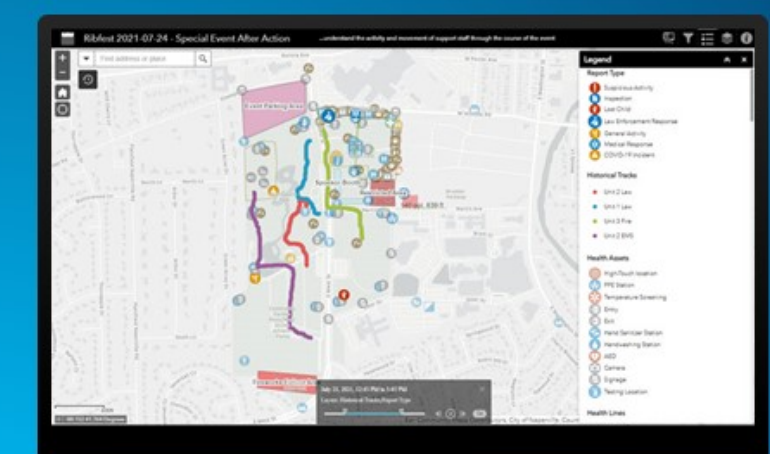

An ArcGIS Web AppBuilder app used by public safety command staff to visualize historical event operations and support event afteraction reports.

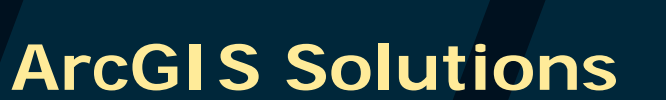

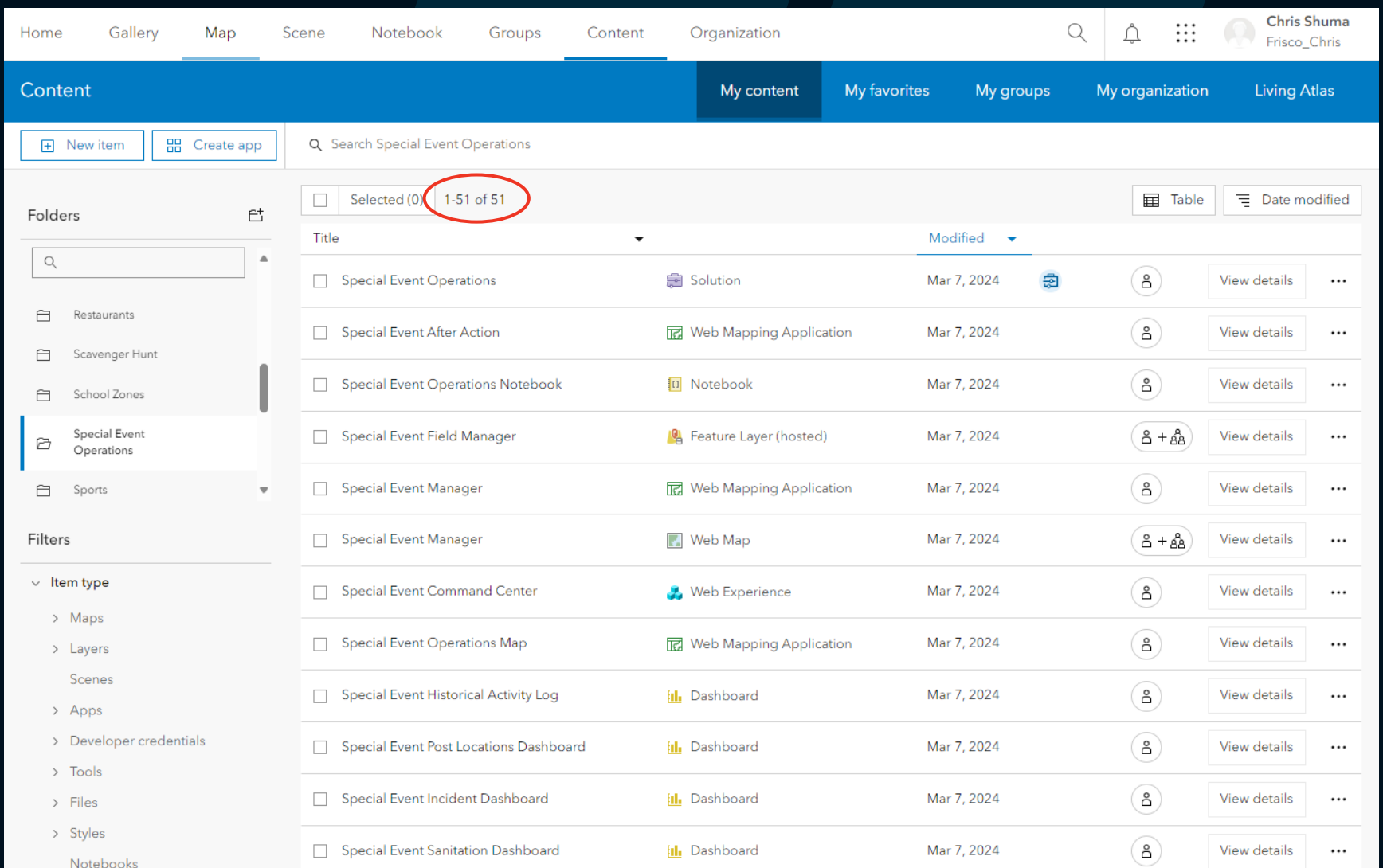

**FRISCO** 

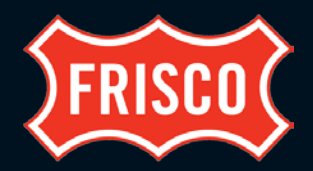

#### Chris Shuma ₩ Gallery Organization Q A Home Map Scene Notebook Groups Content Frisco\_Chris Special Event Operations / Overview Usage Settings Share  $\mathscr{D}$  Edit thumbnail Special Event Operations can be used to develop safety plans and monitor public safety operations Edit during a special event. Solution by Frisco\_Chris Item created: Mar 7, 2024 Item updated: Mar 7, 2024 View count: 2 岛 ArcGIS Solution Add to Favorites 2 Learn more Item Information  $\mathscr{D}$  Edit Description It provides a way to collaborate in a geographic context to simp the safety planning and operations workflows. Event information from Low High the incident action plan can be mapped and monitored along with live event information such as weather, traffic, field reports, health and safety incidents. Special Event Operations is typically implemented by public safety operations that want to improve the event health and safety planning to protect participants and the public. Details Size: 10.2 KB Special Event Operations delivers a set of capabilities that help you organize special events, create event site maps, develop health and ID: 3f3599f23a7146709193feaba8bcf06c safety plans, manage event incidents and assignments, monitor public health and safety operations, and create after-action reports. \*\*\*\*\* Learn More  $\mathscr{O}$  Edit Share **Solution Contents** 8 > © SpecialEvents\_approved Owner > D Special Event Manager Frisco\_Chris 15

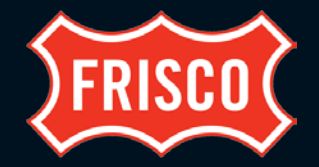

### **ArcGIS Solutions**

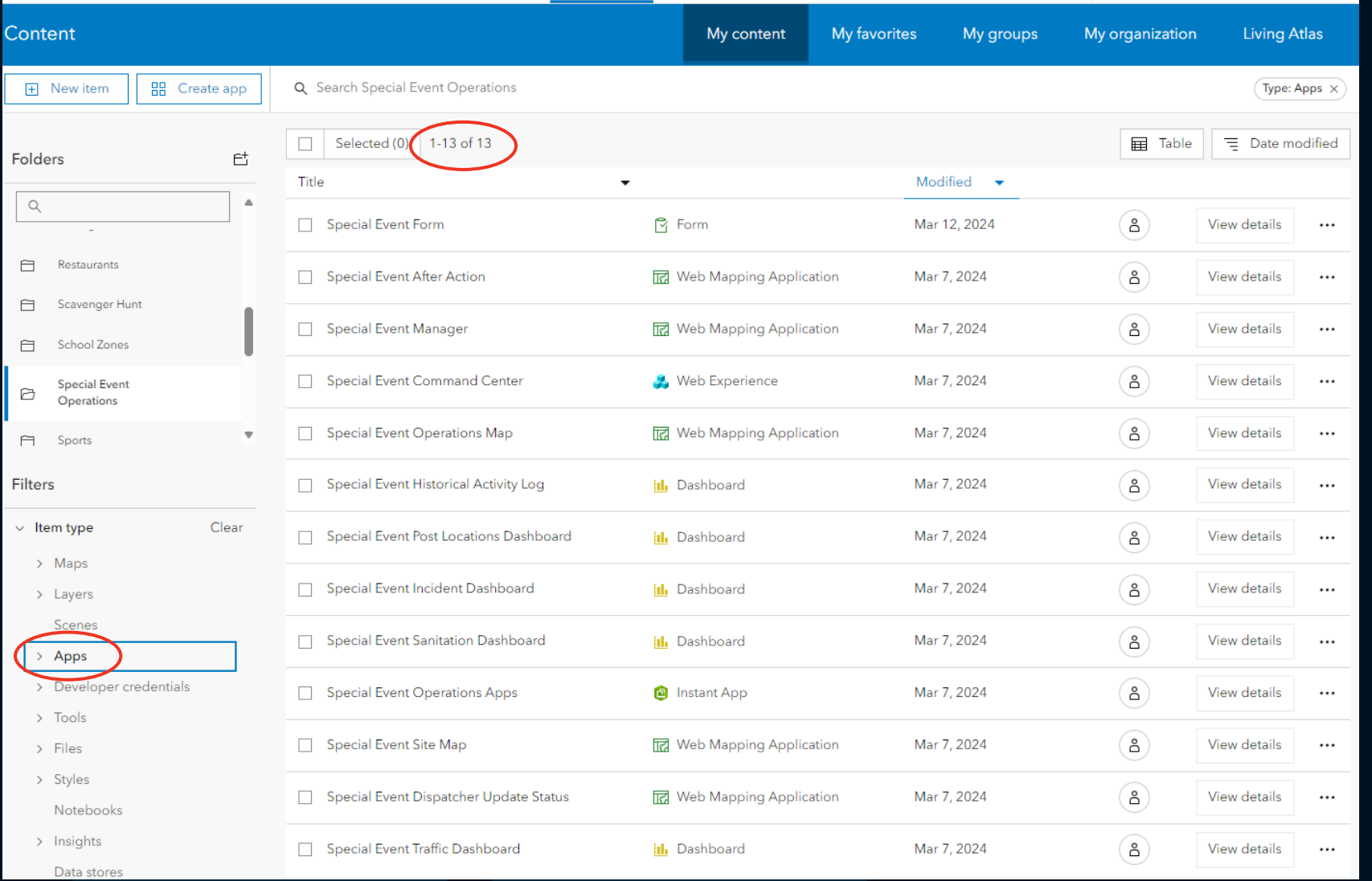

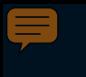

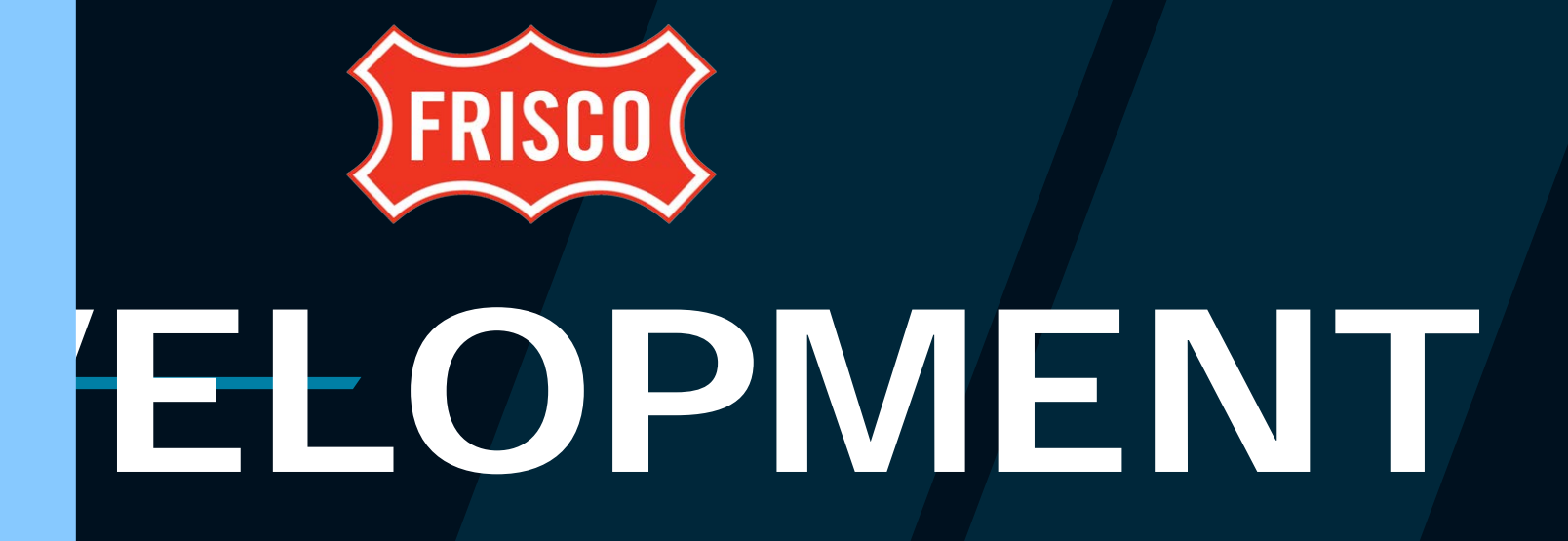

17

### • **Apps**

• **Survey123 Form**

• **ArcGIS Solution**

- **Crowdsource Manager App**
- **Event Editor Apps - WAB**
- **Event Viewer Apps – WAB**
- **Copy Previous Maps Notebook**
- **Schema**

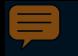

### **Survey123 Form**

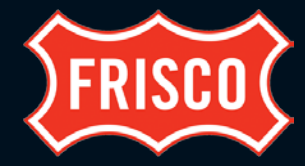

1000

#### **Special Event Form**

#### **Event Information**

Use this form to enter an event and begin the event planning process. Once entered, you can use the Special Event Manager application to create site and safety planning maps.

Enter the name of the special event\*

Enter the name of event

#### Description of Event\*

Provide a promotional description of the event

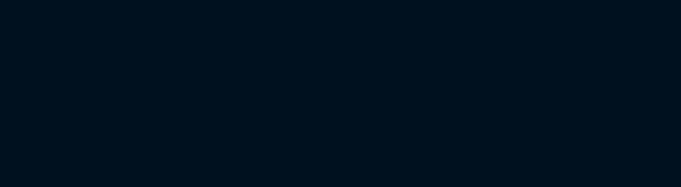

Next

Page 1 of 3

#### **Special Event Form**

#### Date & Time

Please indicate below the time you begin setting up temporary assets for the event, the start/end of the event, and take down of temporary assets.

#### Start time\*

Enter date and time

#### MM/DD/YYYY hh:mm

#### End time\*

Enter date and time

■ MM/DD/YYYY hh:mm

**Next** 

Back

#### **Special Event Form**

#### Location

#### **Event location** Provide a detailed description of the event location

#### Please locate the property\*

Search for an address or click on the map to specify location. If the event (ex. marathon) covers a large area, identify where most acitivies would occur such as the starting/finish area, acitivies would occur such as the starting/finish area.

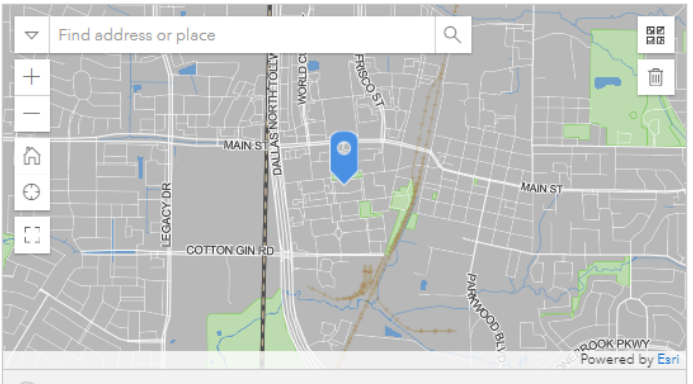

(0) Lat: 33.150061 Lon: - 96.834840

Back Submit

Page 2 of 3

Page 3 of 3

### **Crowdsource Manager App**

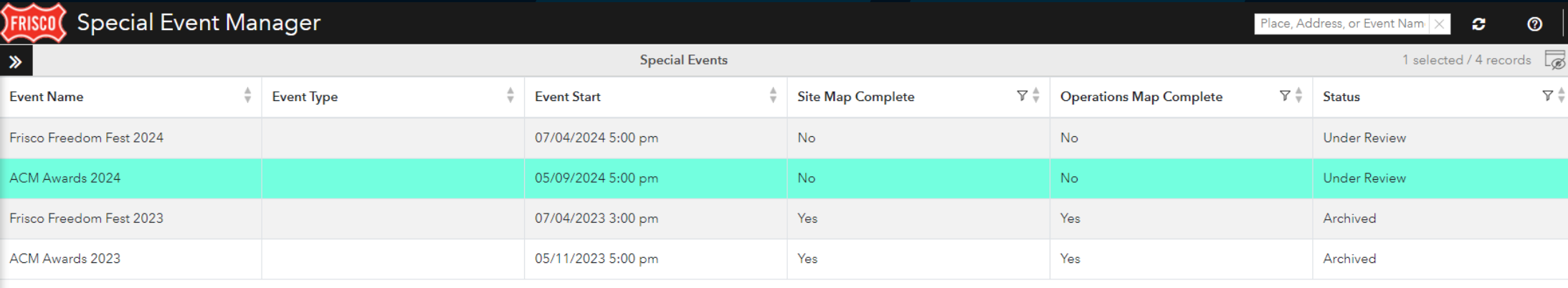

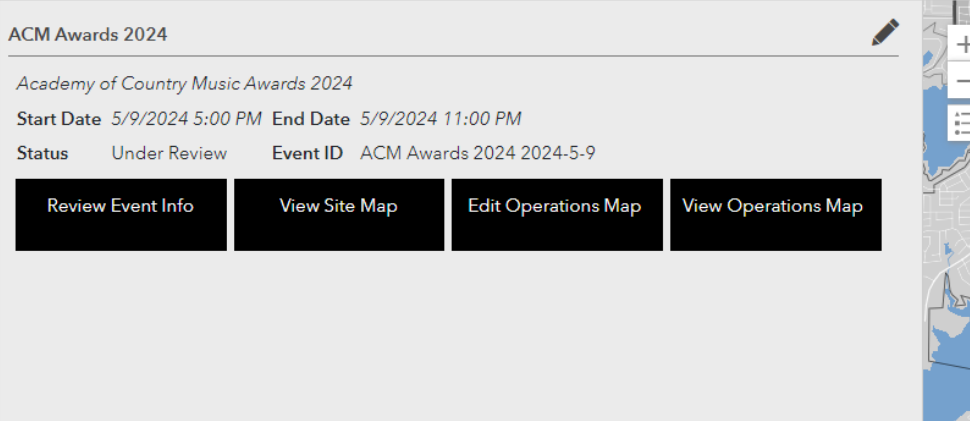

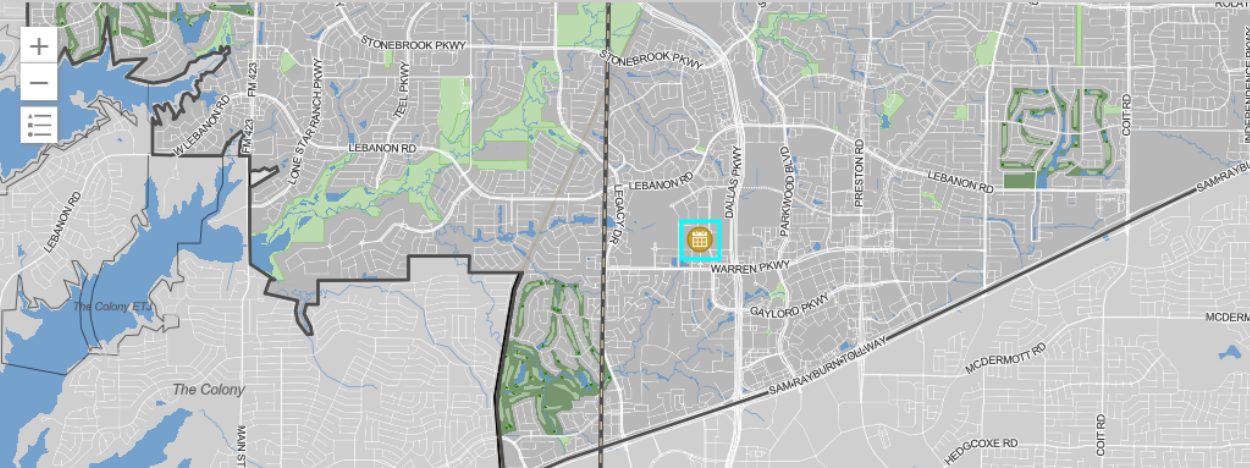

**FRISCO** 

## **Editor App DEVELOPMENT**

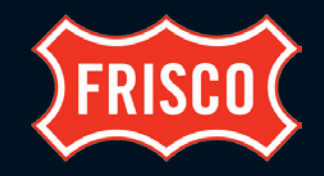

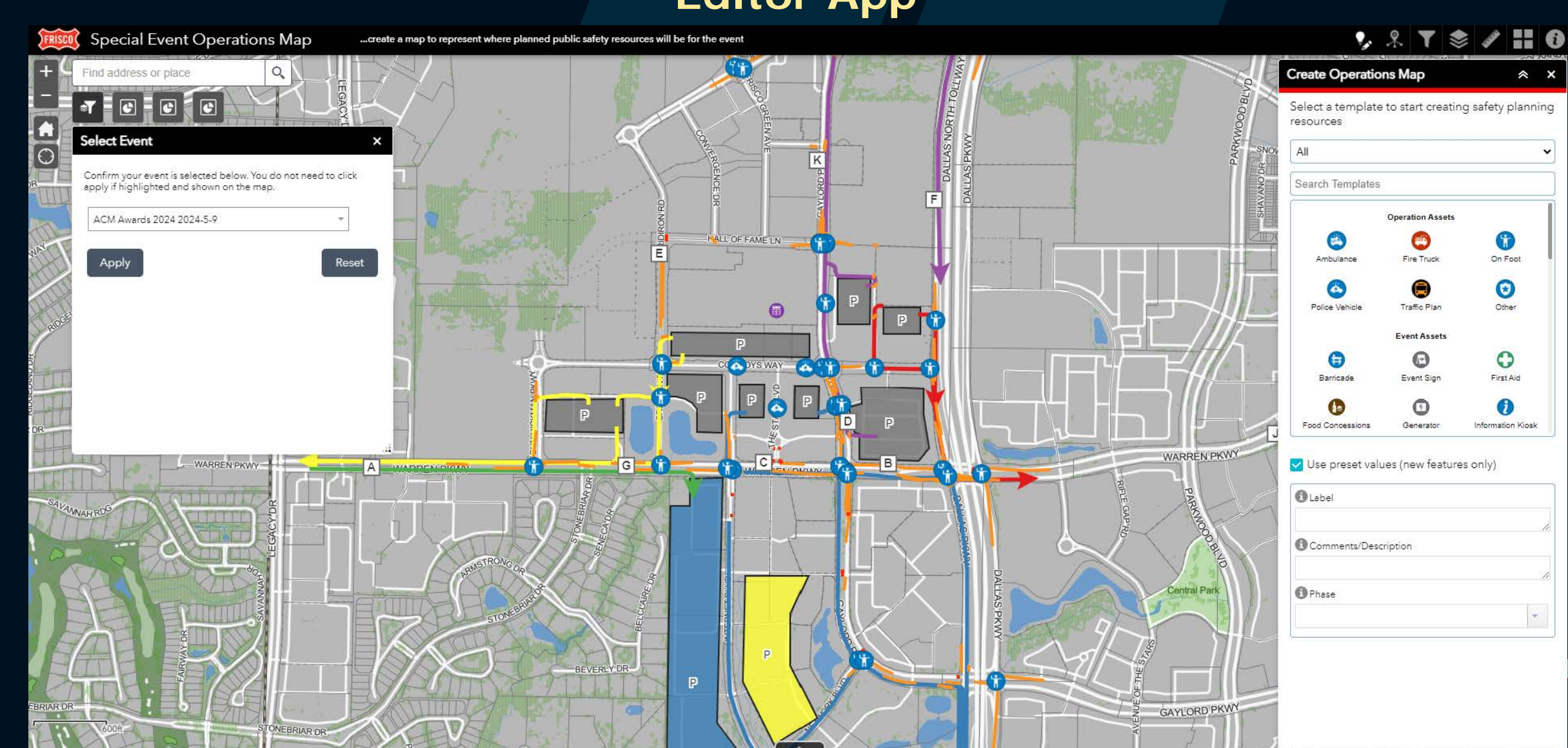

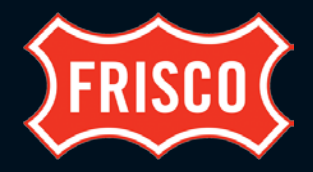

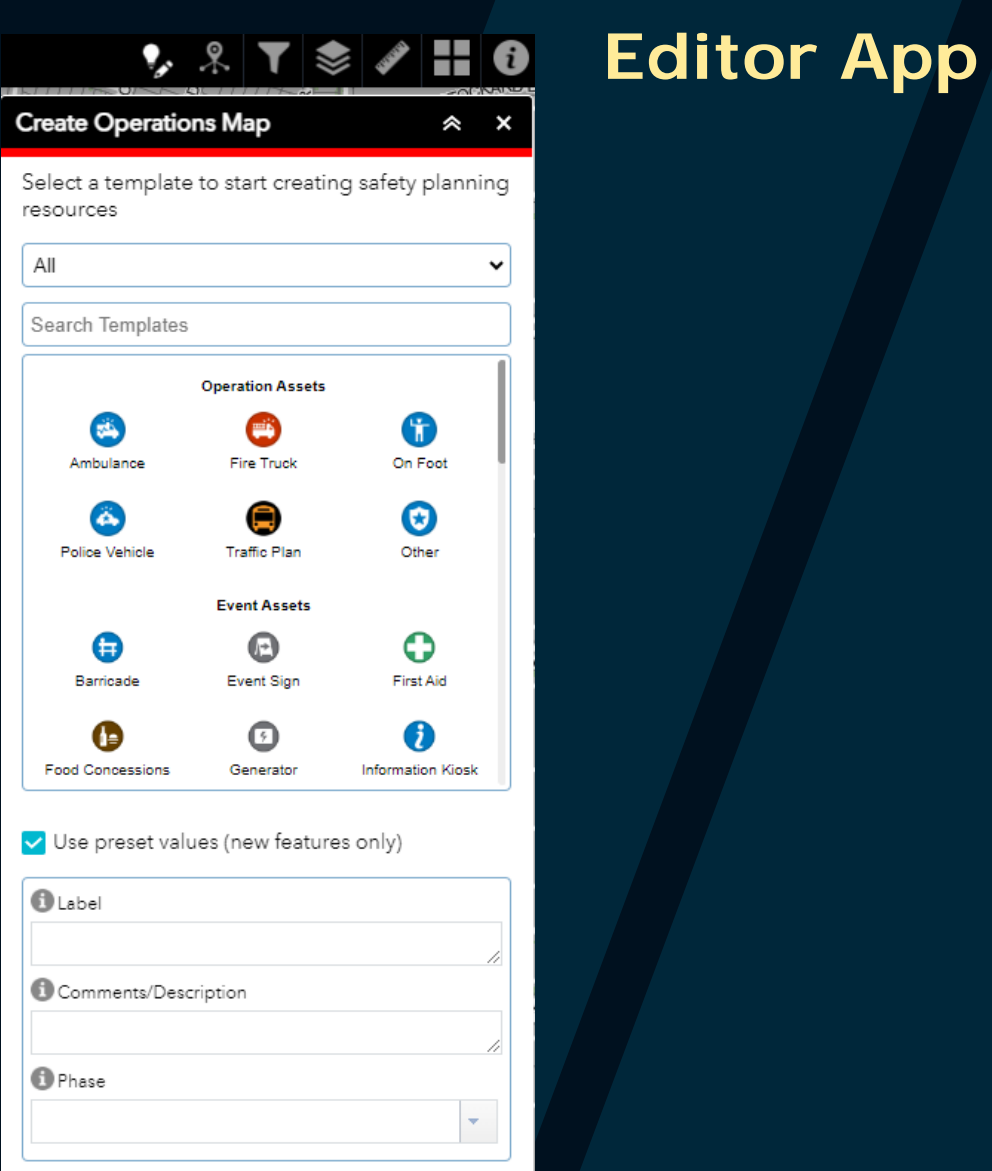

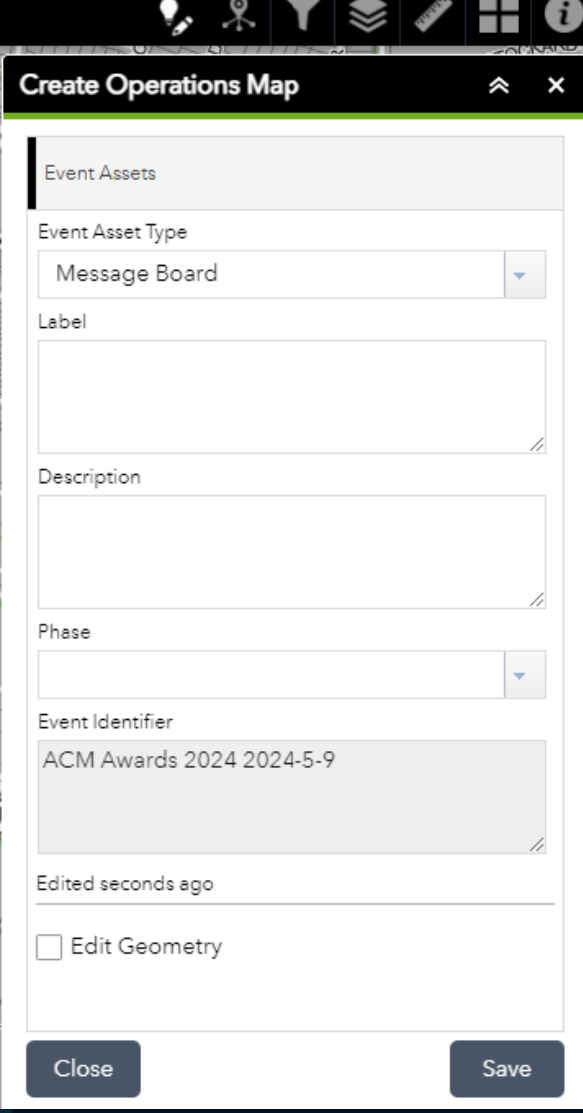

**Editor App**

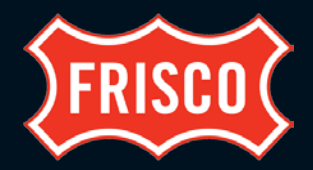

22

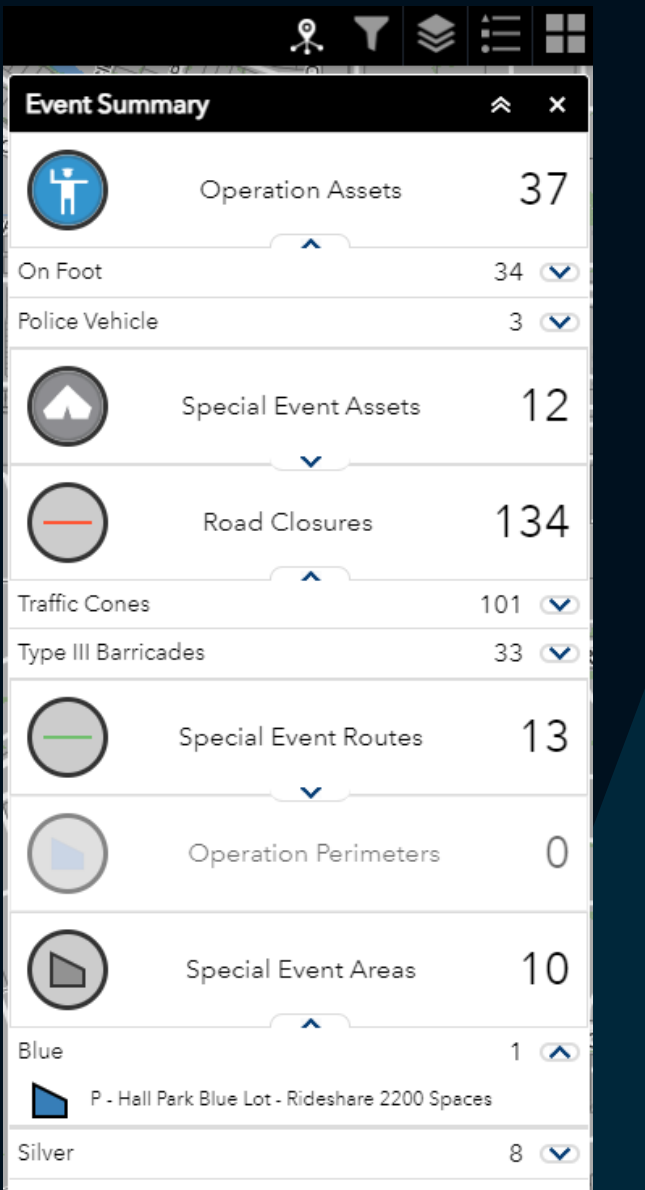

 $1<sup>o</sup>$ 

Yellow

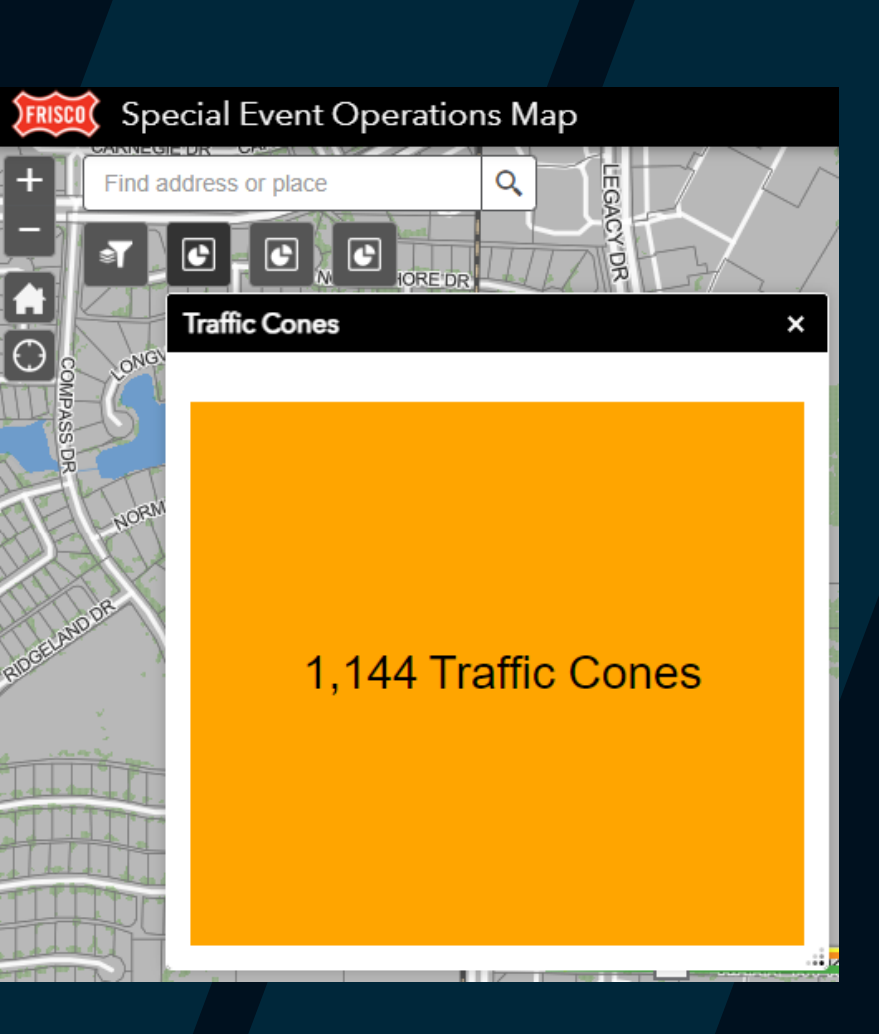

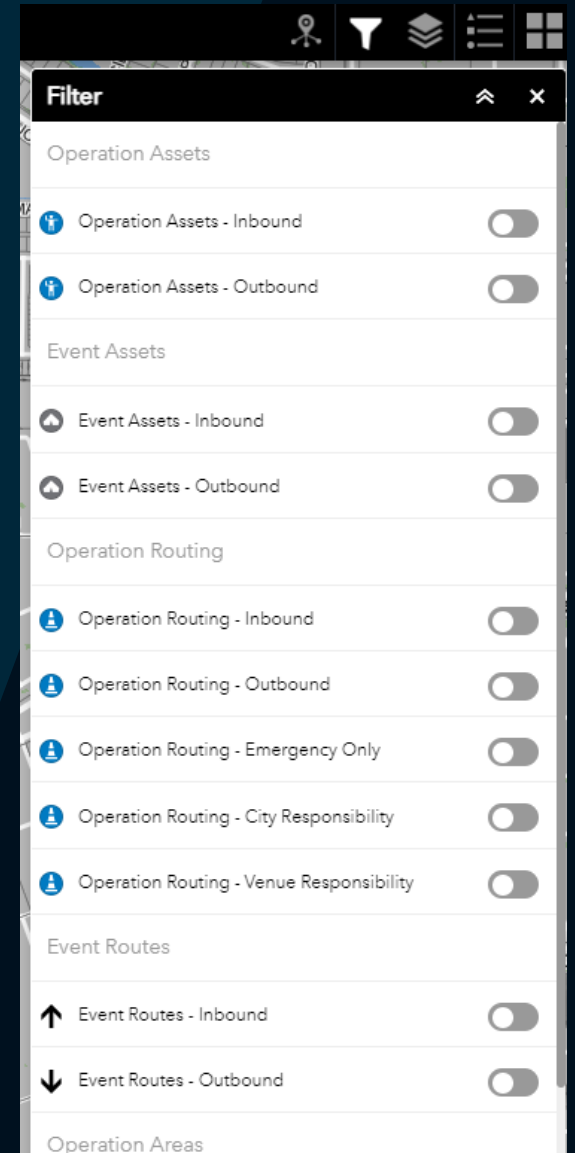

## **Editor App DEVELOPMENT**

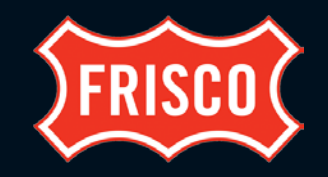

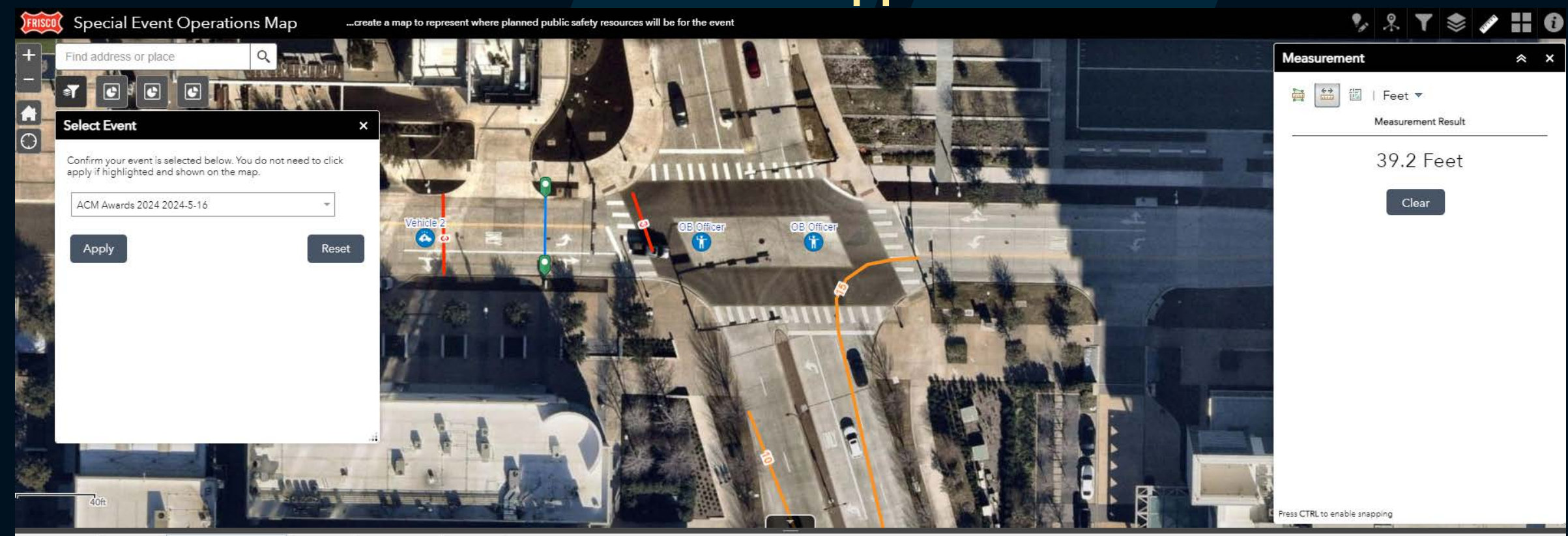

Operation Assets | Event Assets | Traffic Control Plan (TCP) | Event Routes | Operation Areas | Event Areas

**III** Options ▼ Filter by map extent © Zoom to X Clear selection C Refresh Type Street Description Phase Event Identifier Cones Type I Type III Emergency  $\bullet$ tanan masara . . . . . . . .  $-11 - 11$ **Traffic Cones** Warren btw Gaylord and Dallas - 30 WBnd Must Turn Right Outbound ACM Awards 2024 2024-5-16 30 No Cones **Traffic Cones** Ave of Champions & Warren - 6 **EBnd Left Lanes Closed** Outbound ACM Awards 2024 2024-5-16 Nο Cones Type III Barricades Gridiron & Hall of Fame - 4 Type III Eastbound Closed Outbound ACM Awards 2024 2024-5-16 No ACM Awards 2024 2024-5-16 Type III Barricades Ave of Champ & Cowboys - (2) Type Ebnd Road Closure Outbound No.

5 features 0 selected

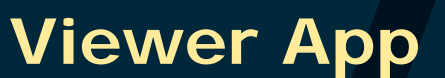

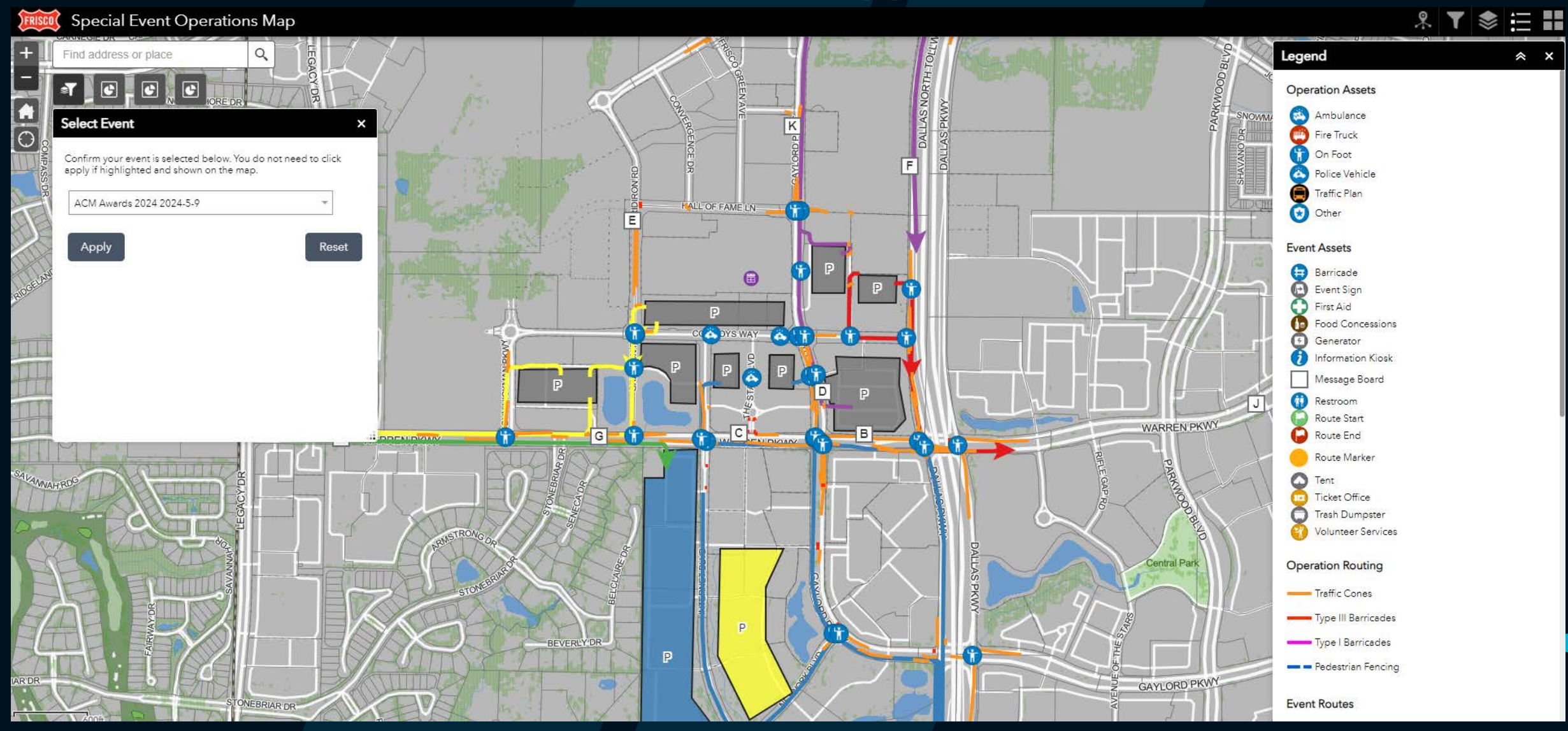

**FRISCO** 

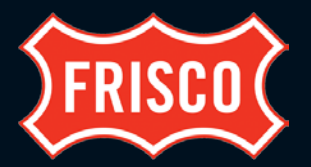

### **ArcGIS Notebook – Copy Previous Site and Operations Maps**

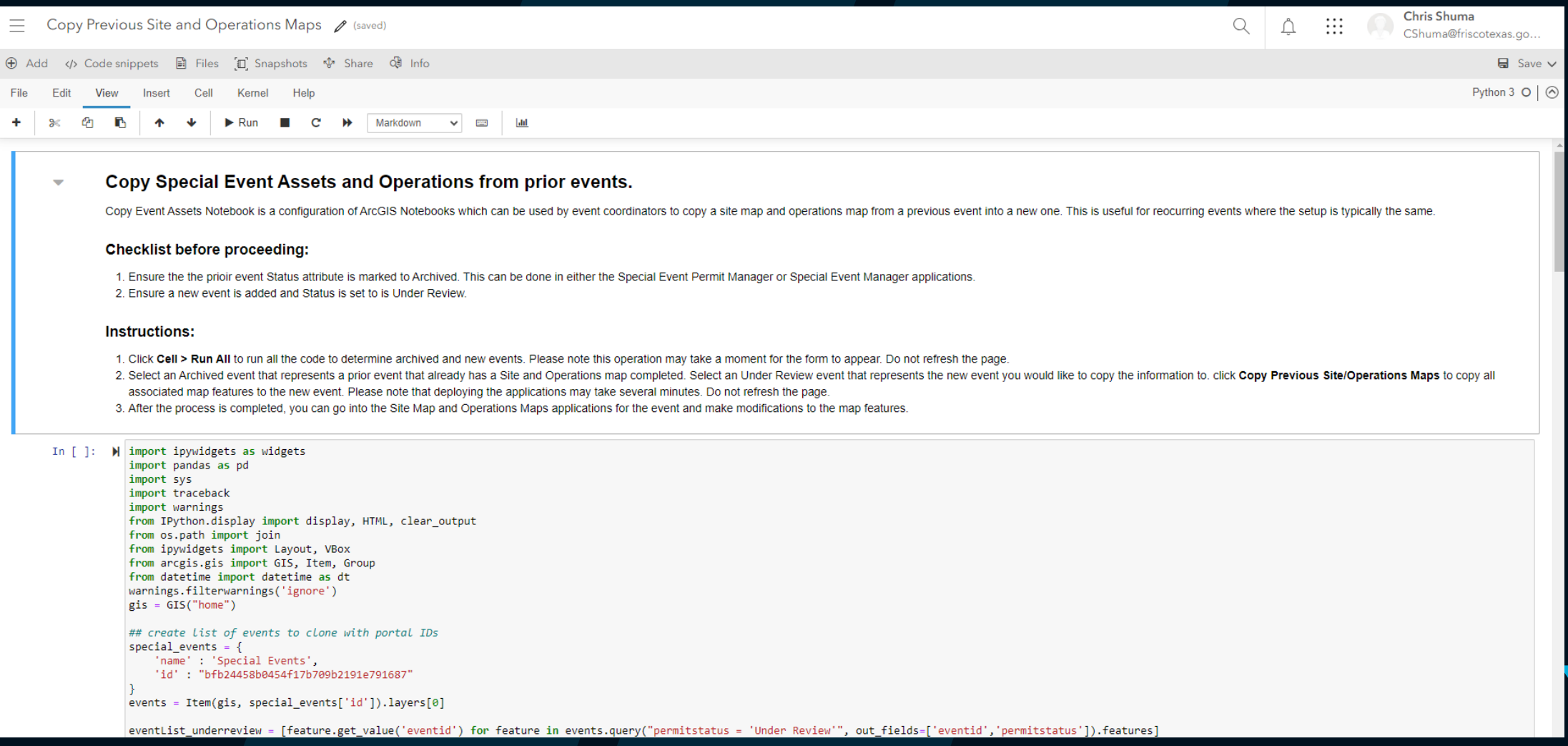

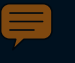

# RISCO **DEVELOPMENT**

### • **Schema**

• **Apps**

• **ArcGIS Solution**

• **Survey123 Form**

• **Crowdsource Manager App**

• **Event Editor Apps - WAB**

• **Event Viewer Apps – WAB**

• **Copy Previous Maps Notebook**

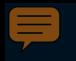

**Schema**

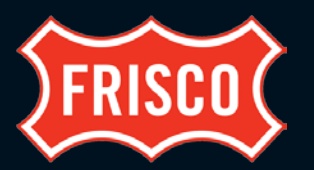

### • New Fields

- Phase
- Labels
- Cones
- Type I
- Type III
- Emergency
- Responsibility
- Hyperlink

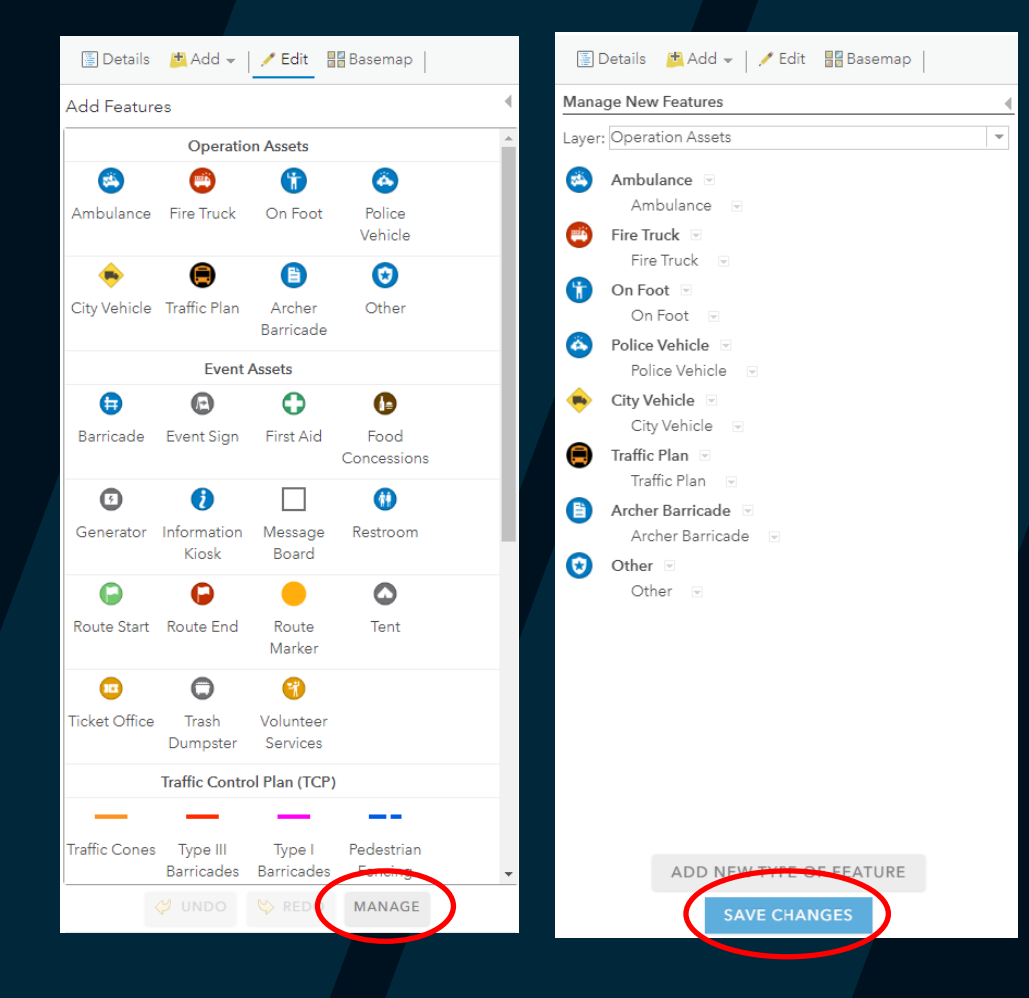

Updated Domains & Symbology on the corresponding 'Type' on all layers

- Feature Layer
- Map Viewer
- Map Viewer Classic
	- **Edit Widget**

#### **Special Event Areas**

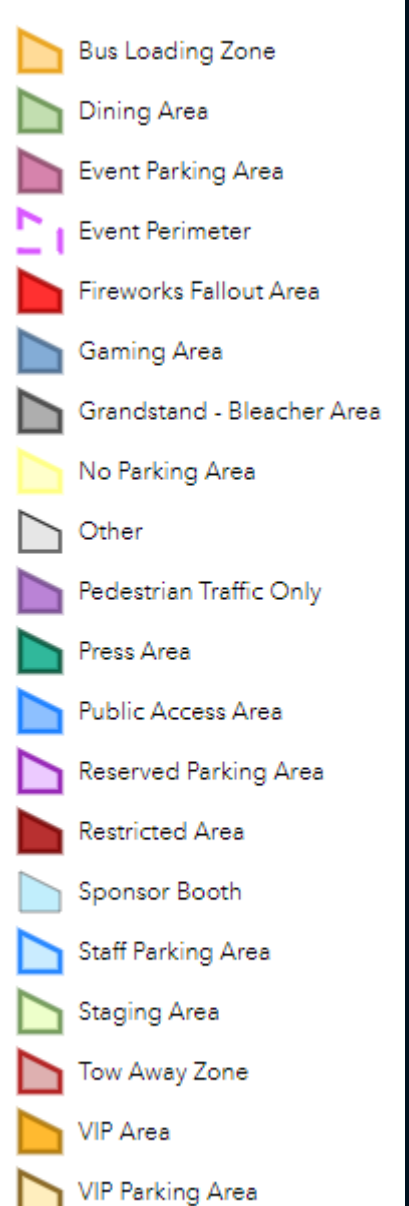

Volunteer Parking Area

## **DEVELOPMENT**

### **Schema**

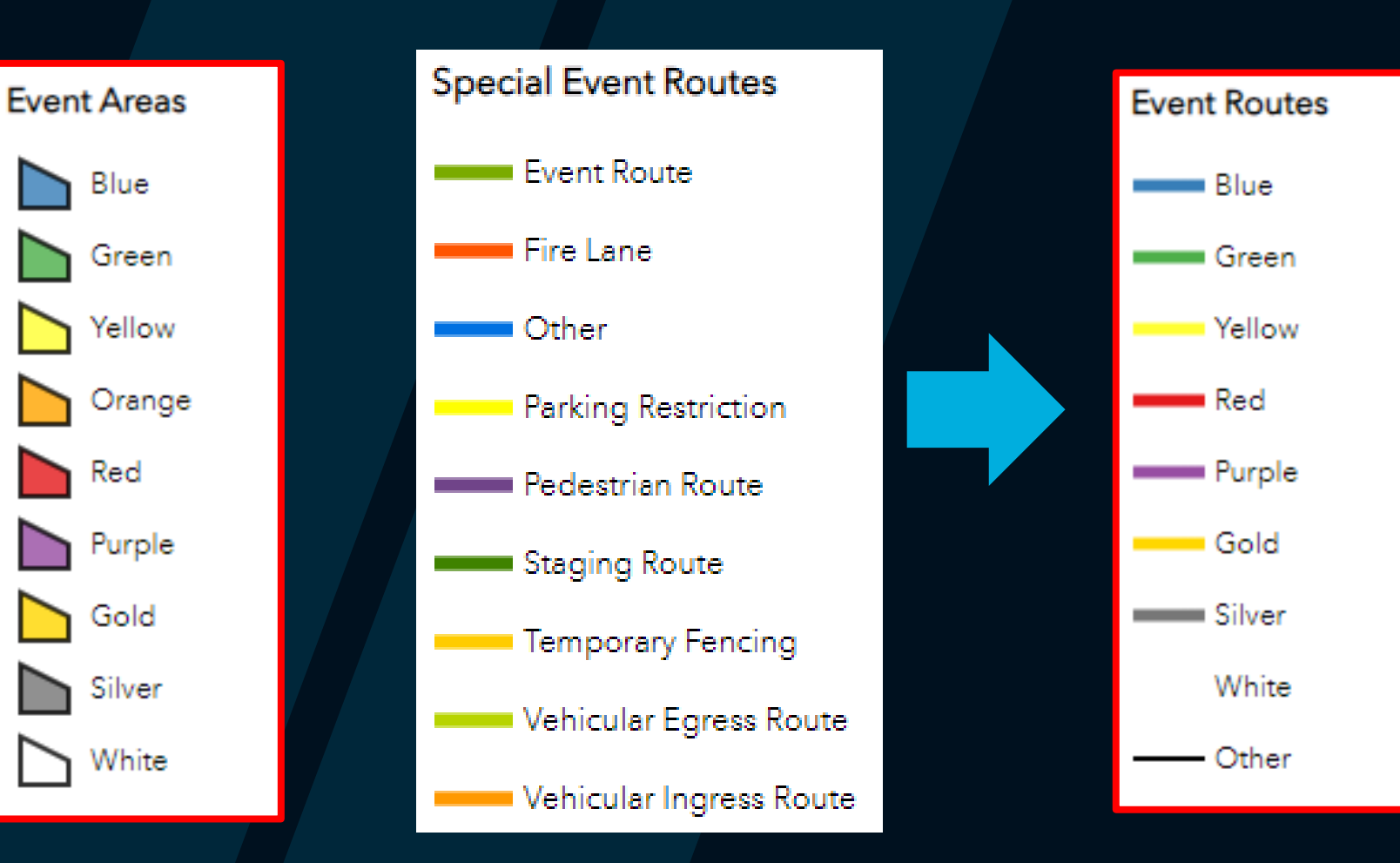

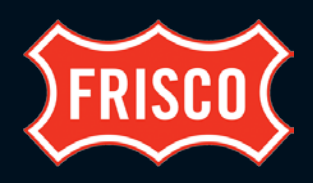

**Schema**

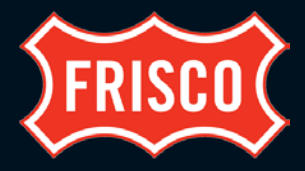

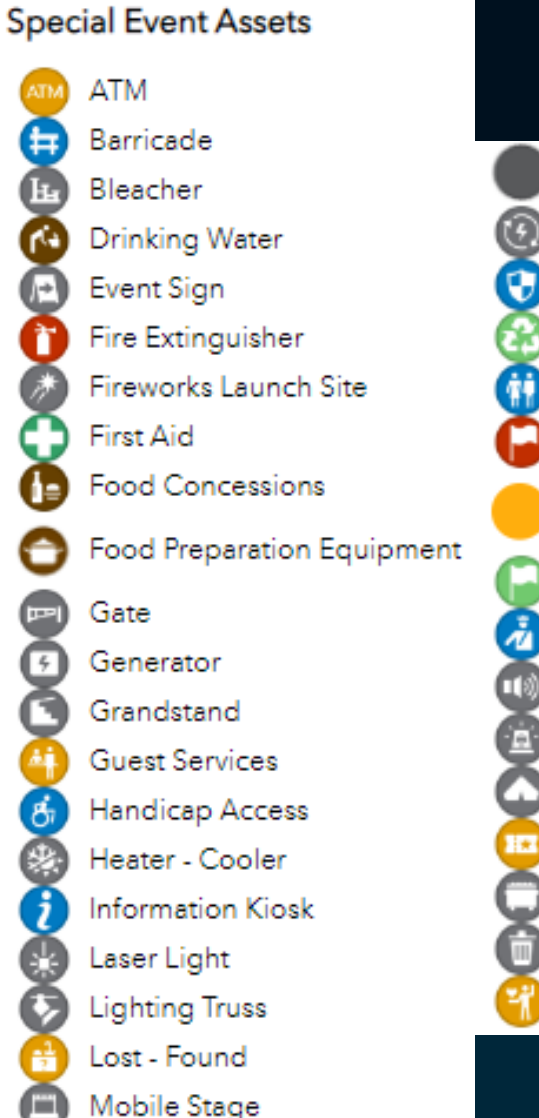

Other **Power Distribution Private Security** Recycling Bin Restroom Route End Route Marker Route Start Security Checkpoint Soundstage Strobe Light Tent **Ticket Office Trash Dumpster Trash Receptacle** 

**Volunteer Services** 

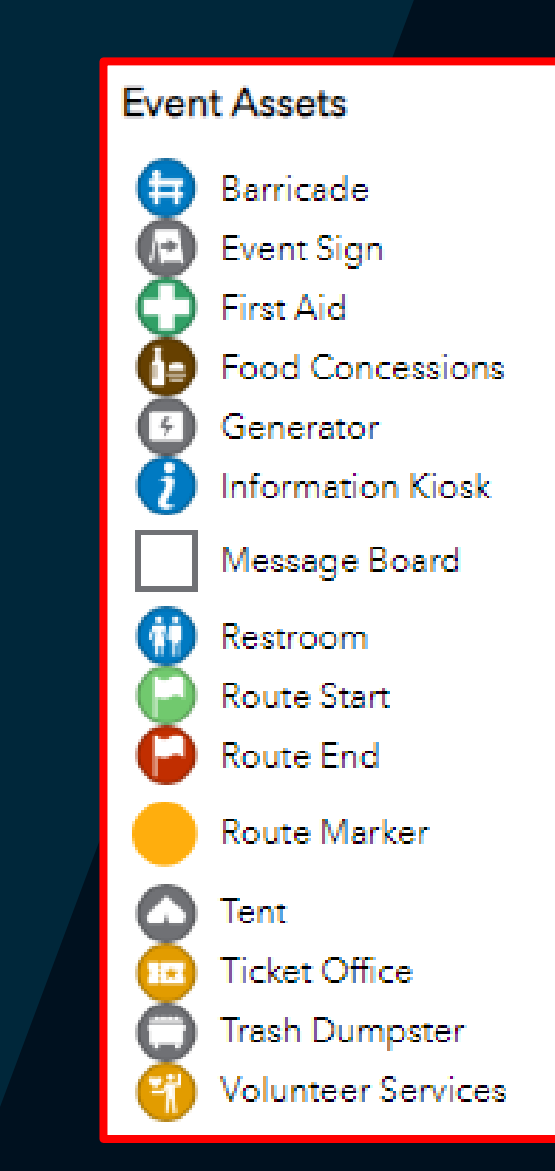

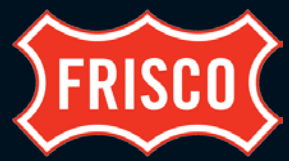

Fire

Law

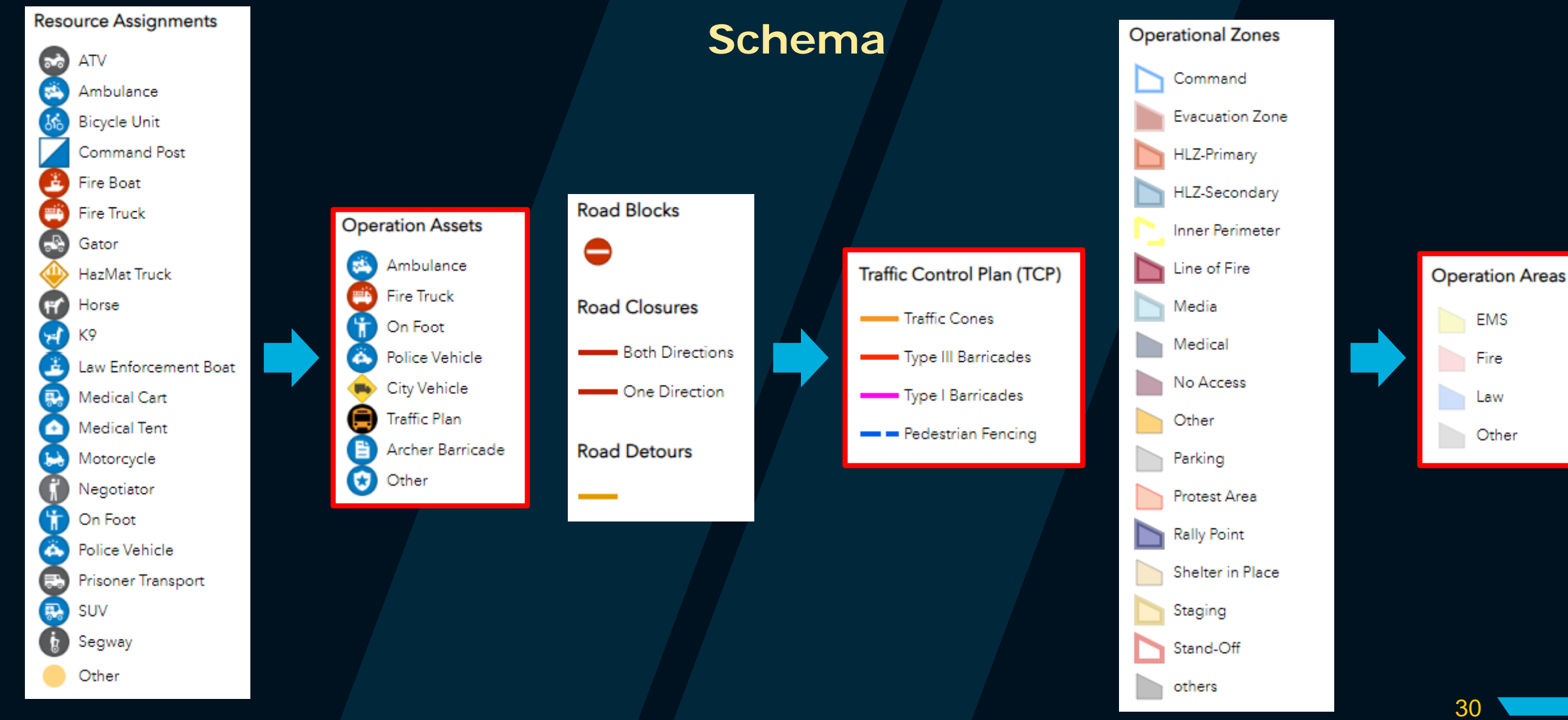

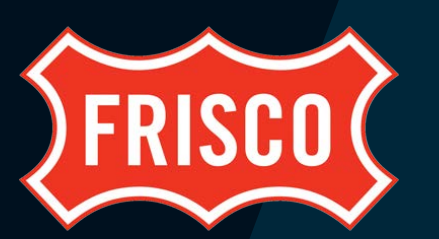

# **CHALLENGES**

### • **Sharing**

o How best to share sensitive data to users outside of the City

### • **Environment**

o Should this continue to live in AGO or should it move to our portal environment?

### • **Communicating to Public**

• Should we use this product or integrate data with existing event apps?

### • **Communicating to Crews**

o Either train to use digital product or recreate a printed product for public works

## **Challenges**

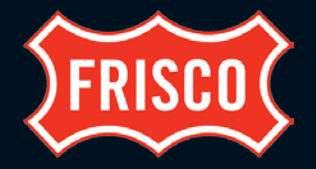

### **Printed Replacement**

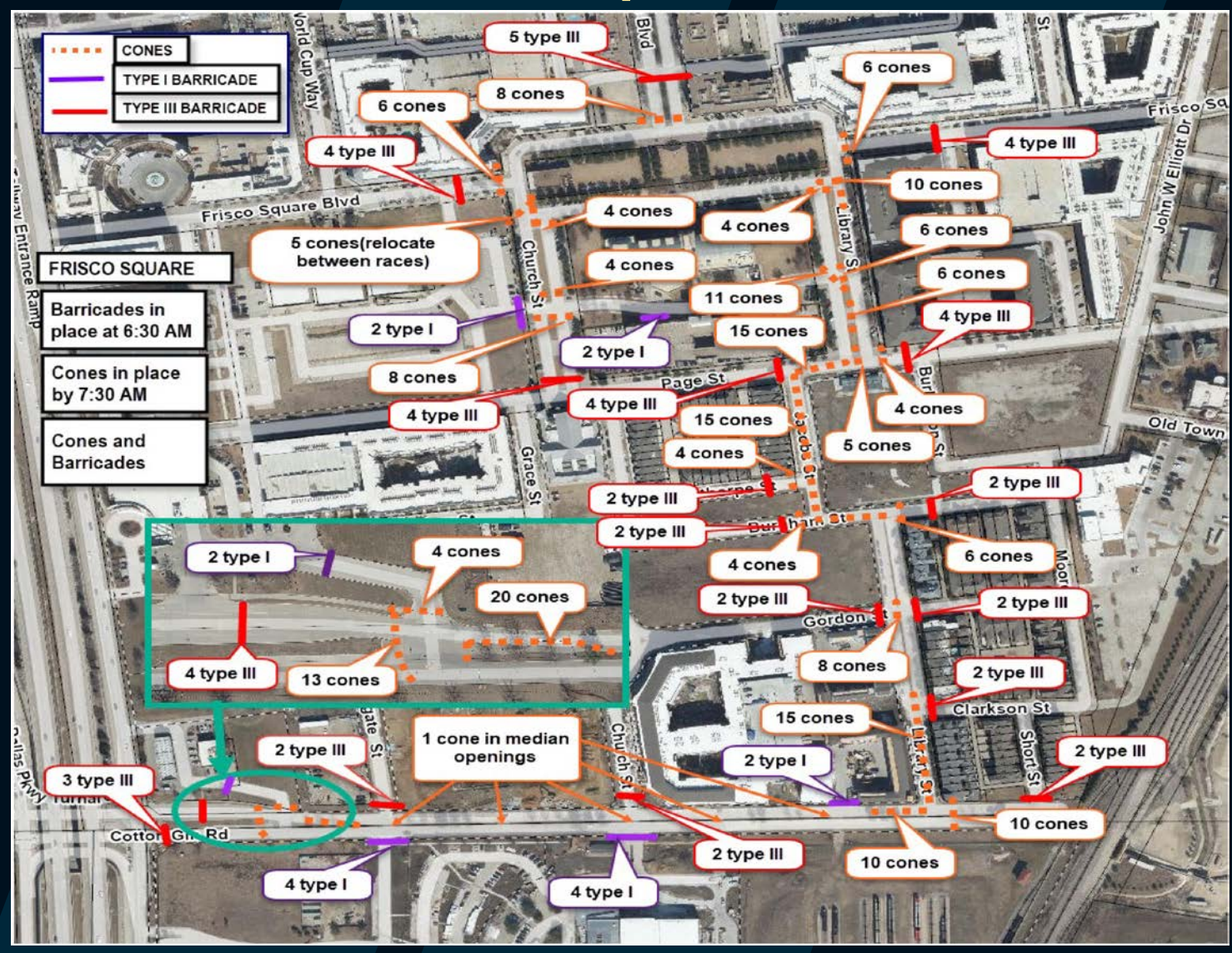

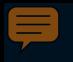

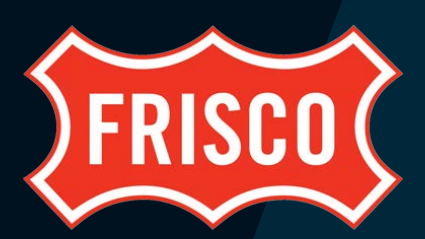

# **FUTURE**

- **Experience Builder replacing WAB**
- **Share/Integrate with our SAFER Application**
	- **Emergency Services real time application**
	- **Road Closures sent to WAZE**
- **Include additional data from staff**
	- **Supervisor Areas**
	- **Signal timing plans**
- **Build additional pieces for use during event**
	- **Real time markups**
	- **Survey123 to submit field reports**

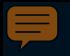

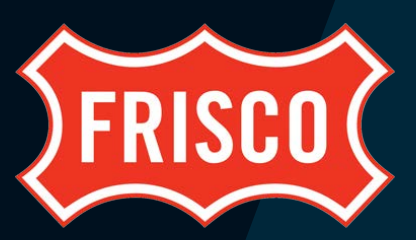

# **Thanks!**

**Questions, ideas or want to brainstorm? Contact me!**

> **Chris Shuma, GISP Senior GIS Analyst** Department of Information Technology City of Frisco, TX

**[CShuma@FriscoTexas.gov](mailto:LStroupe@friscotexas.gov)**